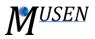

## MUSEN FILES

To increase program flexibility the MUSEN simulation framework stores all data on a hard drive as a set of separate files. In *Fig. 1* the structure of used files is shown schematically. All names like *SimResults, Materials,* etc. are exemplary file names.

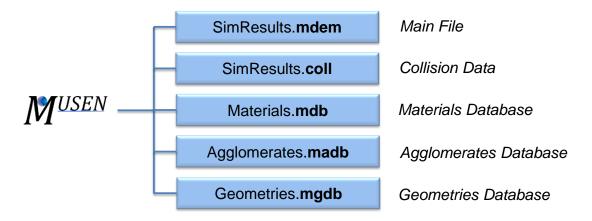

Fig. 1. Schematic representation of files used in MUSEN.

The main file *SimResults.mdem* stores all data related to the current scene (information about particles, their time-dependent motion, walls, etc.). This file is always opened during with write access during simulation or scene modification. This means that, if some file is opened: it cannot be copied, moved or renamed; all modifications in the scene can be automatically saved to the file! If you open scene and delete some data from it, then this data can be automatically removed from the source file.

If you create some scene and save it into *MyScene.mdem* and you want to perform a new simulation study, then copy file as *MySceneSim1.mdem* and run simulations with newly created file. This will help to avoid any data loss.

File *SimResults.coll* is an optional file which can be created during simulation (if option *Save Collision* is activated). It stores information about collisions. If you want to analyze collision data, then this file should have same name as main results file and should be stored in the same folder.

*Materials.mdb, Agglomerates.madb, Geometries.mgdb* – database with materials, agglomerates and geometries.